# The **morewrites** package: Always room for a new \write<sup>∗</sup>

Bruno Le Floch

2012/08/24

## **Contents**

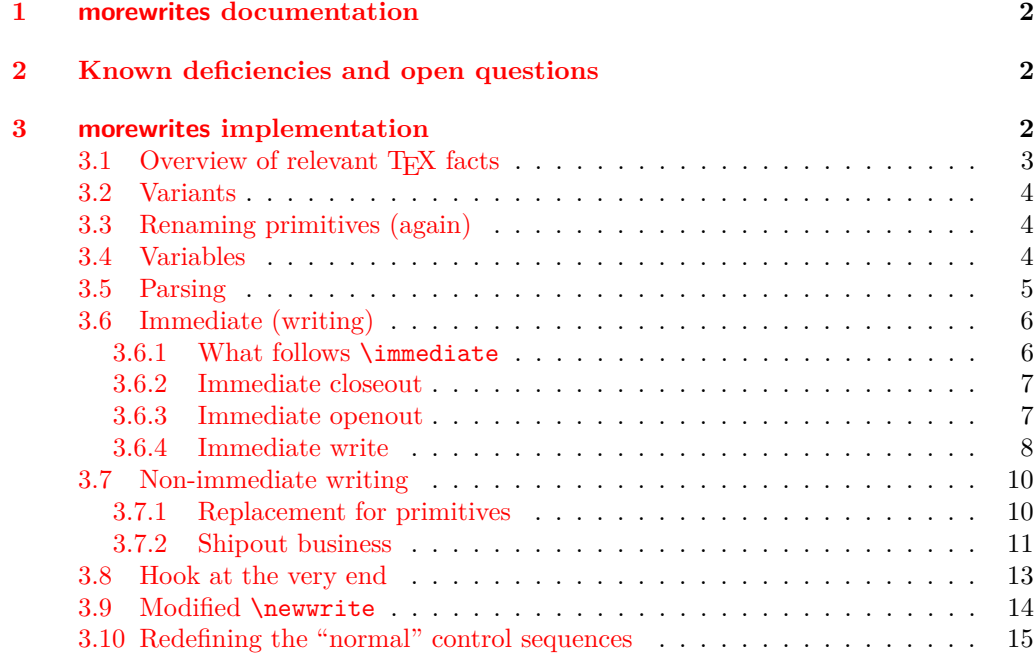

\*This file has version number v0.2c, last revised  $2012/08/24$ .

## <span id="page-1-0"></span>**1 morewrites documentation**

This LATEX package is meant to be a solution for the error "no room for a new **\write"**, which occurs when too many macro packages reserve streams to write data to various auxiliary files. It is in principle possible to rewrite packages so that they are less greedy on resources, but that is often unpractical for the end-user. Instead, morewrites hooks at the lowest level (TEX primitives). If I did my job correctly, you simply need to add the line \usepackage{morewrites} somewhere near the beginning of your LATEX file, and the "no room for a new \write" error should vanish.

I have tried to make the code as robust as possible, but there may still be bugs lurking as this package has not been tested very thoroughly yet. I thus encourage you to check that references are correct after loading that package: if they are correct without morewrites, but wrong with, please send me a minimal file showing the problem, or post a question on the <tex.stackexchange.com> question and answers website, or the <comp.text.tex> newsgroup.

This package loads the expl3 package, hence the l3kernel bundle needs to be up to date. If Heiko Oberdiek's package atbegshi is available, it will be used.

## <span id="page-1-1"></span>**2 Known deficiencies and open questions**

Some distributions of T<sub>E</sub>X allow a quoted syntax for file names with spaces. I haven't yet coded that. A temporary fix is to avoid file names with spaces.

The current code trims spaces at the end of every line that is written to a file. I might be able to change the code to avoid this.

The package code is not very legible, and definitely uses too many :D control sequences, whose name means "do not use". The author does not see a way to avoid using primitives in this package, since hooking into the primitives \immediate, \write, *etc.* requires having a very strong control on what every command does. *Do not take this package as an example of how to code with* expl3*; go and see Joseph Wright's* siunitx *instead.*

Things that I need to do.

- Redefine the L<sup>AT</sup>FX3 functions to use morewrites too?
- Should \newwrite be protected?

## <span id="page-1-2"></span>**3 morewrites implementation**

<\*package>

- 1 \RequirePackage {expl3} [2012/08/14]
- <sup>2</sup> \RequirePackage {primargs} [2012/08/24]
- <sup>3</sup> \ProvidesExplPackage
- ${morewrites}$   ${2012/08/24}$   ${0.2c}$   ${Always room}$  for a new write}
- $5 \langle \textsf{Q@=morewrites} \rangle$

#### <span id="page-2-0"></span>**3.1 Overview of relevant T<sub>E</sub>X facts**

The aim of the more writes package is to lift  $T_F X$ 's restriction of only having 16 files open for writing at the same time. We must thus patch  $4$  primitives,  $\operatorname{openout}, \text{write},$ \closeout and \immediate, and the \newwrite macro, defined by LATEX (and plain TEX). Each of those commands must be made to accept numbers outside the range [0*,* 15]. Let us review the syntax of the various commands we need to alter (see Chapter 24 of the T<sub>E</sub>Xbook).

We start with the three "actions". TEX searches the path for a file with a name given by (*file name*). If found, this file is opened in the writing stream (*integer*), which must be a number in the range  $[0, 15]$ . T<sub>EX</sub> expands the *(general text)* as for an x-type expansion, with the caveat that macro parameter characters do not need to be doubled; converts the result to a string, and writes it in the writing stream  $\langle integer \rangle$ . If the writing stream  $\langle \text{integer} \rangle$  is open (in particular it must be in the range [0, 15]), then this writes to the corresponding file. Otherwise, if the  $\langle \text{integer} \rangle$  is negative, the text is written to the log file, and a non-negative  $\langle integer \rangle$  writes to the terminal. One exception: if the  $\langle integer \rangle$ is 18, the text is sent to a shell to be run as shell code. If the writing stream  $\langle \text{integer} \rangle$  is open, it is closed. Otherwise, if the  $\langle \text{integer} \rangle$  is not in the range [0, 15] an error may be raised, or nothing happens.

By default, each one of those three "actions" are recorded in a whatsit node in the current list, and will be performed when the box containing the whatsit node is sent to the final pdf, *i.e.*, at "shipout" time. In particular, the  $\{general text\}$  for the **\write** primitive is expanded at shipout time. This behaviour may be modified by putting \immediate before any of the three "actions" to force T<sub>E</sub>X to perform the action immediately instead of recording it in a whatsit node.

Since the **\openout, \write**, and **\closeout** primitives operate at **\shipout** time, we will have to hook into this primitive too. It expects to be followed by a box specification such as  $\boxtimes\{integer\}$ , or  $\hbox{hbox{material to typeset}}$ .

Finally, the \newwrite macro expects one token as its argument, and defines this token (with \chardef) to be an integer corresponding to the first available writing stream. We must extend it to let it allocate higher (virtual) write registers.

All of the primitives above perform full expansion of all tokens when looking for their operands. In most cases, only the \meaning of tokens encountered in this way matters. Specifically,

- $\langle \text{integer} \rangle$  denotes an integer in any form that T<sub>EX</sub> accepts as the right-hand side of a primitive integer assignment of the form  $\count0=\langle integer \rangle;$
- *(equals)* is an arbitrary (optional) number of explicit or implicit space characters, an optional explicit equal sign of category other, and further (optional) explicit or implicit space characters;
- $\langle$  *file name* $\rangle$  is an arbitrary sequence of explicit or implicit characters with arbitrary category codes (except active characters, which are expanded before reaching TEX's mouth), ending either with a space character (character code 32, arbitrary non-active category code, explicit or implicit), which is removed, or with a nonexpandable token, with some care needed for the case of a \notexpanded: expandable token;
- $\langle filter \rangle$  is an arbitrary combination of tokens whose meaning is **\relax** or a character with category code 10;
- *\general text*} is formed of braced tokens, starting with an explicit or implicit begingroup character, and ending with the matching explicit end-group character (both with any character code), with an equal number of explicit begin-group and endgroup characters in between: this is precisely the right-hand side of an assignment of the form  $\text{tex}$   $\text{times}$ <sup>-</sup> $\text{general text}$ .

## <span id="page-3-0"></span>**3.2 Variants**

\prop\_gpop:NVNT We need this function later.

<sup>6</sup> \cs\_generate\_variant:Nn \prop\_gpop:NnNT { NV } (*End definition for* \prop\_gpop:NVNT)

## <span id="page-3-2"></span><span id="page-3-1"></span>**3.3 Renaming primitives (again)**

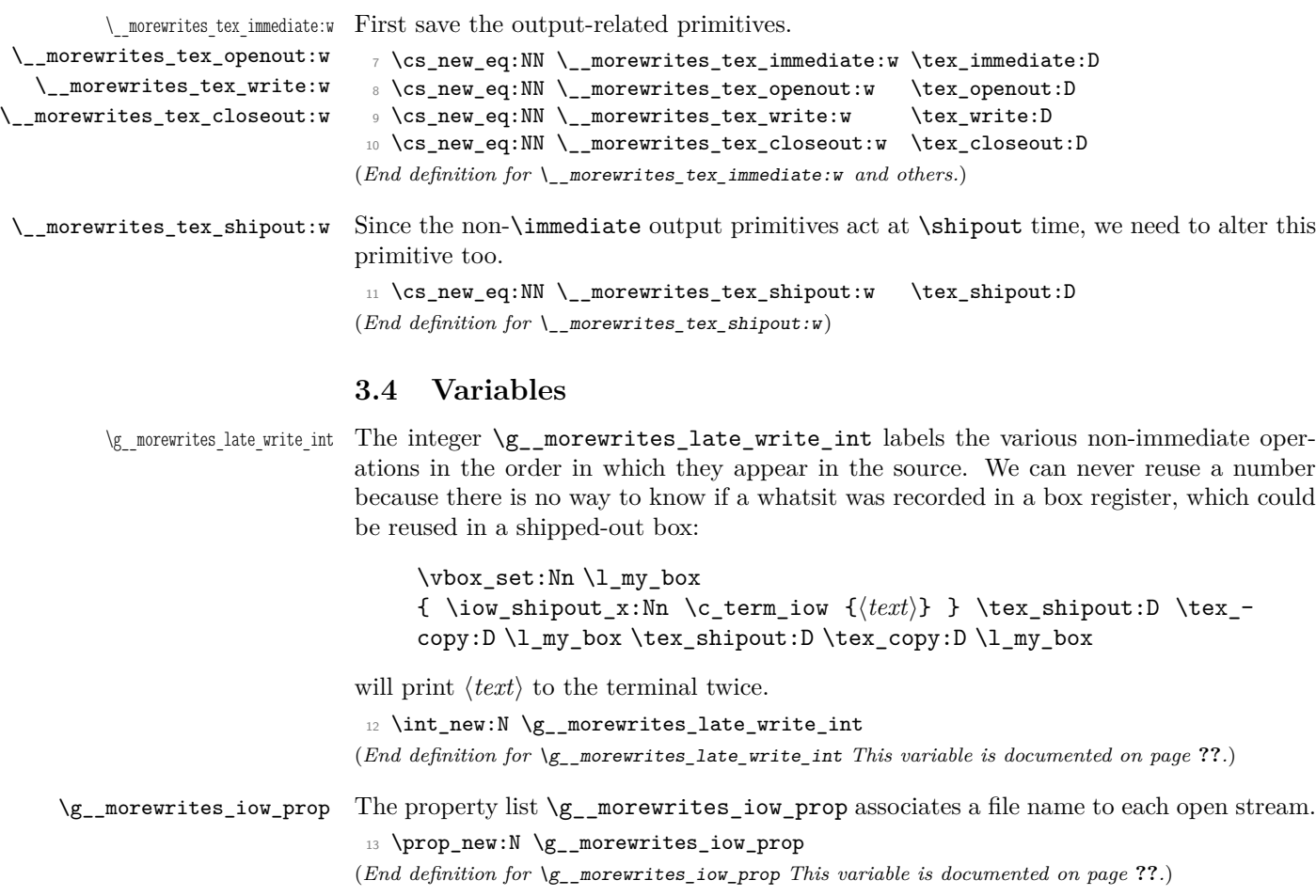

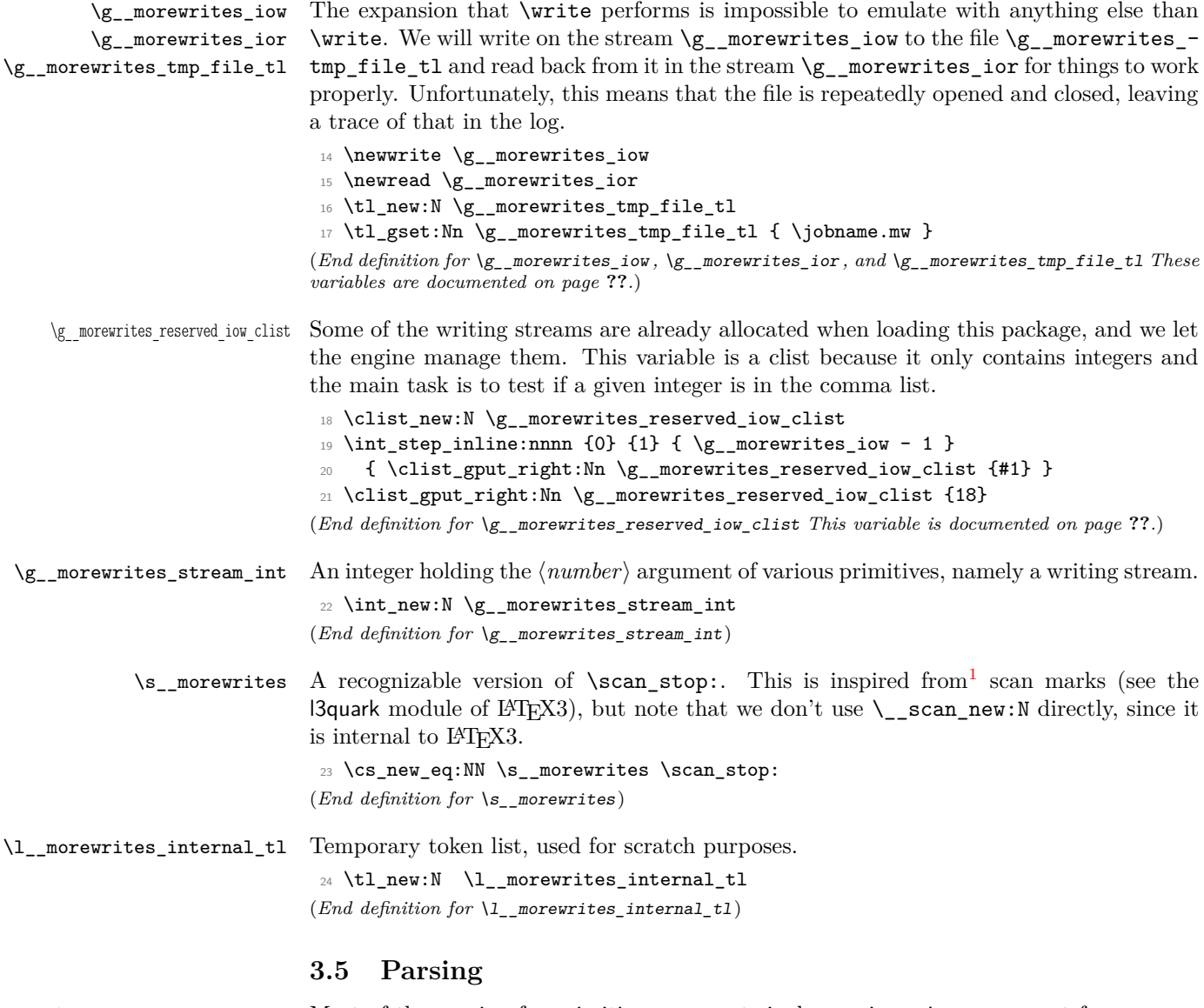

\\_morewrites\_equals\_file\_name:N Most of the parsing for primitive arguments is done using primargs, except for one case we care about: after its  $\langle number \rangle$  argument, the **\openout** primitive expects an  $\langle equals \rangle$ (optional spaces and  $=$ ) and a  $\langle$ *file name* $\rangle$ .

```
25 \ \text{ces\_new\_protected: Npn} \ \_\text{morewrites\_equals\_file\_name:N #1}26 {
27 \group_begin:
28 \text{text\_after}
```
<span id="page-4-1"></span><sup>1</sup>Historically, this might have happened the other way around, since the author of this package is also on the LAT<sub>E</sub>X3 Team.

```
29 \primargs_remove_equals:N \__morewrites_parse_file_name:
 30 }
_{31} \cs_new_protected_nopar:Npn \__morewrites_parse_file_name:
 32 { \primargs_get_file_name:N \group_end: }
(End definition for \langle morewrites equals file name:N)
```
#### <span id="page-5-0"></span>**3.6 Immediate (writing)**

In the context of immediate writing, we can store the text in a token list, and only write it at the corresponding \closeout command. We keep track of a property list,  $\gtrsim$ morewrites\_iow\_prop, of the writes which are open (from the point of view of the user), with the corresponding file name.

#### <span id="page-5-1"></span>**3.6.1 What follows \immediate**

```
\__morewrites_immediate:w
\__morewrites_immediate_ii:
       \__morewrites_immediate_iii:N
       \__morewrites_immediate_iv:NN
\__morewrites_immediate_v:w
```
This is a little bit subtle:  $T_F X$ 's \immediate primitive raises a flag which is cancelled once T<sub>E</sub>X sees a non-expandable token. We use primargs's read\_x\_token function to fully expand in the T<sub>E</sub>X way, then test for  $\operatorname{openout}, \text{write}, \text{or } \text{closeut}.$  We don't test for the primitives themselves, but rather for a recognizable marker, \s\_\_morewrites, equal to \relax. If present, replace morewrites by morewrites\_immediate in the csname of the second token after it (it turns out that this is the correct structure).

```
33 \cs_new_protected_nopar:Npn \__morewrites_immediate:w
34 { \primargs_read_x_token:N \__morewrites_immediate_ii: }
35 \cs_new_protected_nopar:Npn \__morewrites_immediate_ii:
 36 {
37 \token_if_eq_meaning:NNT \g_primargs_token \s__morewrites
 38 { \__morewrites_immediate_iii:N }
 39 }
40 \cs_new_protected:Npn \__morewrites_immediate_iii:N #1
41 \quad \text{f}42 \tl_if_eq:nnTF { #1 } { \s__morewrites }
43 \{ \ \mathcal{L}_\text{morewrites\_immediate\_iv:NN } \}44 { #1 }
 45 }
46 \cs_new_protected:Npn \__morewrites_immediate_iv:NN #1 #2
47 \frac{1}{2}48 \exp_args:Nc #1
 49 {
50 \exp_after:wN \__morewrites_immediate_v:w
51 \token_to_str:N #2
 52 }
53 }
54 \use: x55 {
56 \cs_new:Npn \exp_not:N \__morewrites_immediate_v:w
57 ##1 \tl_to_str:n { __morewrites } { __morewrites_immediate }
58 }
(End definition for \__morewrites_immediate:w This function is documented on page ??.)
```
#### <span id="page-6-0"></span>**3.6.2 Immediate closeout**

 $\langle$  morewrites immediate closeout test:n When the user requests to close a stream, we look in  $\chi$  morewrites reserved iow clist to see if it is a reserved stream: in this case, we simply use the primitive. \cs\_new\_protected:Npn \\_\_morewrites\_immediate\_closeout\_test:n #1 <sup>60</sup> {  $61$  \int\_gset:Nn \g\_\_morewrites\_stream\_int {#1} <sup>62</sup> \clist\_if\_in:NnTF \g\_\_morewrites\_reserved\_iow\_clist {#1} 63 {\\_\_morewrites\_tex\_immediate:w \\_\_morewrites\_tex\_closeout:w \g\_\_morewrites\_stream\_int } <sup>64</sup> { \\_\_morewrites\_immediate\_closeout\_aux: } <sup>65</sup> } (*End definition for* \\_\_morewrites\_immediate\_closeout\_test:n) \\_morewrites\_immediate\_closeout\_aux: We then look in \g\_\_morewrites\_iow\_prop to find the file name corresponding to that stream number. If the stream does not appear as a key in the property list, then it was not open yet, and we do nothing. Otherwise, the key is removed, and we write the collected material to the file. <sup>66</sup> \cs\_new\_protected\_nopar:Npn \\_\_morewrites\_immediate\_closeout\_aux:  $67$  { 68 \prop\_gpop:NVNT \g\_\_morewrites\_iow\_prop \g\_\_morewrites\_stream\_int \l\_\_morewrites\_internal\_  $\begin{array}{ccc} 69 & & \mathbf{5} \end{array}$ <sup>70</sup> \\_\_morewrites\_immediate\_write\_and\_close:nn  $71$   $\{ \g\_\texttt{morewrites\_stream\_int} \} \{ \l\_\texttt{morewrites\_internal\_tl} \}$  $72$  } <sup>73</sup> } (*End definition for*  $\langle$  morewrites immediate closeout aux:)  $\Box$  morewrites immediate write and close:nn The code to write the material collected so far for a given output  $\langle stream \rangle$  is in the token list  $\gtrsim_{g\_morewrites\_iou}(stream)$ tl. We do this writing in the actual stream \g\_\_morewrites\_iow, briefly opened and closed on the file #2.  $^{74}$  \cs\_new\_protected:Npn \\_\_morewrites\_immediate\_write\_and\_close:nn #1#2  $75 \frac{1}{25}$ 

```
\chi<sup>76</sup> \__morewrites_tex_immediate:w \__morewrites_tex_openout:w
\gamma \g__morewrites_iow #2 \scan_stop:
78 \group_begin:
79 \int_set_eq:NN \tex_newlinechar:D \c_minus_one
80 \tl_use:c { g__morewrites_iow_ \int_eval:n {#1} _tl }
81 \tl_gclear:c { g__morewrites_iow_ \int_eval:n {#1} _tl }
82 \qquad \qquad \text{group end:}83 \__morewrites_tex_immediate:w \__morewrites_tex_closeout:w \g__morewrites_iow
84 }
```
#### (*End definition for* \\_\_morewrites\_immediate\_write\_and\_close:nn)

#### <span id="page-6-1"></span>**3.6.3 Immediate openout**

\ morewrites immediate openout test:n Read the stream number. If it is one of the reserved streams, we use the primitive. Otherwise, parse an optional equal sign, followed by the file name.

85 \cs\_new\_protected:Npn \\_\_morewrites\_immediate\_openout\_test:n #1

```
86 {
87 \int_gset:Nn \g__morewrites_stream_int {#1}
88 \clist_if_in:NnTF \g__morewrites_reserved_iow_clist {#1}
89 { \__morewrites_tex_immediate:w \__morewrites_tex_openout:w \g__morewrites_stream_int }
90 { \__morewrites_equals_file_name:N \__morewrites_immediate_openout_aux:n }
91 }
(End definition for \__morewrites_immediate_openout_test:n)
```
\\_\_morewrites\_immediate\_openout\_aux:n When the user requests to open a stream, it might already be open, with another file as its destination. We thus need to first close the stream, writing all that we collected so far to that other file. This has no effect if the stream was not open yet.

> We then put the stream and its associated file name in the property list, and empty/create the corresponding token list.

```
92 \cs_new_protected:Npn \__morewrites_immediate_openout_aux:n #1
93 {
94 \__morewrites_immediate_closeout_aux:
95 \prop_gput:NVn \g__morewrites_iow_prop \g__morewrites_stream_int {#1}
 96 \tl_gclear_new:c { g__morewrites_iow_ \int_use:N \g__morewrites_stream_int _tl }
     97 }
(End definition for \__morewrites_immediate_openout_aux:n)
```
#### <span id="page-7-0"></span>**3.6.4 Immediate write**

```
\langle morewrites immediate write test:n Read the stream number. If it is one of the reserved streams, we use the primitive.
                             Otherwise, parse the text.
                              98 \cs_new_protected:Npn \__morewrites_immediate_write_test:n #1
                              99 {
                             100 \int_gset:Nn \g__morewrites_stream_int {#1}
                             101 \clist_if_in:NnTF \g__morewrites_reserved_iow_clist {#1}
                             102 { \__morewrites_tex_immediate:w \__morewrites_tex_write:w \g__morewrites_stream_int }
                             103 { \primargs_get_general_text:N \__morewrites_immediate_write_aux:n }
                             104 }
                             (End definition for \__morewrites_immediate_write_test:n)
  \_morewrites_immediate_write_aux:n Test whether the stream is allocated or not.
                             105 \cs_new_protected_nopar:Npn \__morewrites_immediate_write_aux:n
                             106 {
                             107 \prop_get:NVNTF \g_morewrites_iow_prop \g_morewrites_stream_int \lceil \cdot \rceil_morewrites_internal_
                             108 { \__morewrites_immediate_write_open:n }
                             109 \{ \ \mathcal{N}_\text{__morewrites\_immediate\_write\_closed:n } \}110 }
                             (End definition for \__morewrites_immediate_write_aux:n)
\Box morewrites immediate write closed:n If the stream \gtrsim morewrites_stream_int is not allocated, then write either to the
                             terminal or only to the log file, depending on the sign.
                             111 \cs_new_protected:Npn \__morewrites_immediate_write_closed:n #1
                             112 \frac{f}{f}113 \__morewrites_tex_immediate:w \__morewrites_tex_write:w
```

```
114 \if_num:w \g__morewrites_stream_int < \c_zero
115 -1
116 \else:
117 16
118 \fi:
119 {#1}
120 }
(End definition for \__morewrites_immediate_write_closed:n)
```
\\_\_morewrites\_immediate\_write\_open:n \ morewrites immediate write readlines loop:

Only \write itself can emulate how \write expands tokens, because # don't have to be doubled, and because the \newlinechar has to be changed to new lines. Hence, we start by writing #1 to a file, yielding some lines. The lines are then read one at a time using *ε*-TEX's \readline with \endlinechar set to −1 to avoid spurious characters. Each line becomes a \immediate \write statement added to the token list  $\gtrsim$ -morewrites\_ $iow_\text{stream}$ , tl. This token list will be called when it is time to actually write to the file. At that time,  $\neq$  hewlinechar will be  $-1$ , so that writing each line will produce no extra line.

```
121 \cs_new_protected:Npn \__morewrites_immediate_write_open:n #1
122 \frac{12}{2}123 \__morewrites_tex_immediate:w \__morewrites_tex_openout:w \g__morewrites_iow
124 \g_morewrites_tmp_file_tl \scan_stop:
125 \__morewrites_tex_immediate:w \__morewrites_tex_write:w \g__morewrites_iow {#1}
126 \__morewrites_tex_immediate:w \__morewrites_tex_closeout:w \g__morewrites_iow
127 \group_begin:
128 \int_set_eq:NN \tex_endlinechar:D \c_minus_one
129 \tex_openin:D \g__morewrites_ior \g__morewrites_tmp_file_tl \scan_stop:
130 \__morewrites_immediate_write_readlines_loop:
131 \tex_closein:D \g__morewrites_ior
132 \qquad \qquad \qquad \text{group\_end:}133 }
134 \cs_new_protected_nopar:Npn \__morewrites_immediate_write_readlines_loop:
135 \frac{1}{2}136 \etex_readline:D \g__morewrites_ior to \l__morewrites_internal_tl
137 \ior_if_eof:NF \g__morewrites_ior
138 {
139 \tl_gput_right:cx
140 {g_{\text{morewrites\_iow}\setminus\int\sum\text{morewrites\_stream\_int\_tl}}141 \left\{ \begin{array}{c} \end{array} \right\}142 \__morewrites_tex_immediate:w \__morewrites_tex_write:w \g__morewrites_iow
143 { \lceil \cdot \rceil \l__morewrites_internal_tl }
144 }
145 \__morewrites_immediate_write_readlines_loop:
146 }
147 }
(End definition for \__morewrites_immediate_write_open:n This function is documented on page ??.)
```
#### <span id="page-9-0"></span>**3.7 Non-immediate writing**

This is trickier, because the expansion of the text for a non-immediate \write takes place immediately after the page containing it is shipped out. We store each non-immediate \openout, \write, or \closeout without expansion in separate token lists  $\gtrsim$ morewrites\_late\_write\_hstreami\_tl to be used later, and instead write '(h*stream*i) to a file (including the strange delimiters). After each shipout, we can read the file to see which output operations we need to perform, and in what order.

#### <span id="page-9-1"></span>**3.7.1 Replacement for primitives**

\\_\_morewrites\_late:n Store the action to be done at shipout in a token list, and non-immediately write the label  $\gtrsim$  morewrites late write int of the output operation to the temporary file. Here, #1 holds an assignment similar to the lines above it, and #2 holds the relevant immediate action to be performed after shipout.

```
148 \cs_new_protected:Npn \_morewrites_late:n #1
149 {
150 \int_gincr:N \g__morewrites_late_write_int
151 \tl_const:cx
152 \qquad \qquad153 c morewrites late write
154 \int_use:N \g_morewrites_late_write_int
155 \_t1156 }
157 {
158 \int_gset:Nn \exp_not:N \g__morewrites_stream_int
159 { \exp_not:V \g_morewrites_stream_int }
160 \exp_not:n {#1}
161 }
162 \exp_args:NNx \__morewrites_tex_write:w \g__morewrites_iow
163 { '( \int_use:N \g__morewrites_late_write_int ) }
164 }
(End definition for \__morewrites_late:n)
```
\\_\_morewrites\_openout:w \\_\_morewrites\_openout\_test:n \\_\_morewrites\_openout\_aux:n \openout tests if the number to come is among reserved streams. If it is, use the primitive, otherwise, parse a file name.

```
165 \cs_new_protected_nopar:Npn \__morewrites_openout:w
166 { \s__morewrites \primargs_get_number:N \__morewrites_openout_test:n }
167 \cs_new_protected:Npn \__morewrites_openout_test:n #1
168 {
169 \int_gset:Nn \g__morewrites_stream_int {#1}
170 \clist_if_in:NnTF \g__morewrites_reserved_iow_clist {#1}
171 { \__morewrites_tex_openout:w \g__morewrites_stream_int }
172 {\__morewrites_equals_file_name:N\__morewrites_openout_aux:n }
173 }
174 \cs_new_protected:Npn \__morewrites_openout_aux:n #1
175 { \__morewrites_late:n { \__morewrites_immediate_openout_aux:n {#1} } }
(End definition for \__morewrites_openout:w This function is documented on page ??.)
```

```
\__morewrites_write:w
\__morewrites_write_test:n
\__morewrites_write_aux:n
                            Same idea for \write, except that we parse a text.
                             176 \cs_new_protected_nopar:Npn \_morewrites_write:w
                             177 { \s__morewrites \primargs_get_number:N \__morewrites_write_test:n }
                             178 \cs_new_protected:Npn \__morewrites_write_test:n #1
                             179 {
                             180 \int_gset:Nn \g__morewrites_stream_int {#1}
                             181 \clist_if_in:NnTF \g__morewrites_reserved_iow_clist {#1}
                             182 \{\ \mathcal{N}_\text{morewrites\_tex\_write:w} \ \texttt{\&\_morewrites\_stream\_int} \ \}183 { \primargs_get_general_text:N \__morewrites_write_aux:n }
                             184 }
                             185 \cs_new_protected:Npn \__morewrites_write_aux:n #1
                             186 { \__morewrites_late:n { \__morewrites_immediate_write_aux:n {#1} } }
                            (End definition for \__morewrites_write:w This function is documented on page ??.)
 \__morewrites_closeout:w
      \__morewrites_closeout_test:n
\__morewrites_closeout_aux:
                            Same idea for \text{closeout}, and we don't need to parse anything else than the number.
                             187 \cs_new_protected_nopar:Npn \__morewrites_closeout:w
                             188 { \s__morewrites \primargs_get_number:N \__morewrites_closeout_test:n }
                             189 \cs_new_protected:Npn \__morewrites_closeout_test:n #1
                             190 \frac{f}{f}191 \int_gset:Nn \g__morewrites_stream_int {#1}
                             192 \clist_if_in:NnTF \g__morewrites_reserved_iow_clist {#1}
                             193 { \__morewrites_tex_closeout:w \g__morewrites_stream_int }
                             194 \{\ \mathcal{N}_\text{\_morewrites\_closeout\_aux: } \}
```

```
195 }
196 \cs_new_protected_nopar:Npn \__morewrites_closeout_aux:
197 { \__morewrites_late:n { \__morewrites_immediate_closeout_aux: } }
```
#### (*End definition for* \\_\_morewrites\_closeout:w *This function is documented on page* **??***.*)

#### <span id="page-10-0"></span>**3.7.2 Shipout business**

In this section, we hook into the \shipout primitive, and redefine it to first build a box with the material to ship out, then perform

\\_\_morewrites\_before\_shipout:  $\langle primitive\,shipout\rangle$   $\langle collected\,box\rangle$ \\_\_morewrites\_after\_shipout:

This is correct even if the values of the \newlinechar is changed within the user code which builds the shipped out box, because the value that  $T<sub>F</sub>X$  uses is the value in effect immediately after \shipout.

 $\Box$  morewrites before shipout: Immediately before the shipout, we must open the writing stream  $\gtrsim$ \_morewrites\_iow. Each delayed output operation has been replaced by \write \g\_\_morewrites\_iow  ${\{\zeta(\text{operation number})\}}$ . The delimiters we chose to put around numbers must be at least two distinct characters on the left (then \tex\_newlinechar:D cannot be equal to the delimiter), and at least one non-digit character on the right.

```
198 \cs_new_protected_nopar:Npn \__morewrites_before_shipout:
199 {
```

```
200 \__morewrites_tex_immediate:w \__morewrites_tex_openout:w \g__morewrites_iow
201 \g__morewrites_tmp_file_tl \scan_stop:
202 - 3(End definition for \__morewrites_before_shipout:)
```
\\_\_morewrites\_after\_shipout: \\_\_morewrites\_after\_shipout\_loop:ww Immediately after all the \writes are performed, close the file, then read the file with  $\end{math}$  \endlinechar set to  $\neq$  and  $\neq$  and  $\neq$  are exactly the original characters that have been written, possibly with extra characters between  $( \ldots )$  groups. The file is then read with all the appropriate category codes set up (no other character can appear in the file). The looping auxiliary  $\langle$  morewrites after shipout loop:ww extract the  $\langle operation \rangle$ numbers from the file, and makes a token list out of those. This token list is then used in a mapping function to perform the appropriate \write operations. Note that those operations may reuse the file, so we have to fully parse the file before moving on.

```
203 \cs_new_protected_nopar:Npn \__morewrites_after_shipout:
204 {
205 \__morewrites_tex_immediate:w \__morewrites_tex_closeout:w \g__morewrites_iow
206 \group_begin:
207 \int_set_eq:NN \tex_endlinechar:D \tex_newlinechar:D
208 \qquad \quad \texttt{char\_set\_catch} \label{eq:1}209 \tl_map_inline:nn { '(0123456789) }
210 { \char_set_catcode_other:n {'##1} }
211 \text{everyeof:} D \{ '() \exp_not: N }212 \tl_gset:Nx \g__morewrites_internal_tl
213 \left\{ \begin{array}{c} \end{array} \right\}214 \exp_after:wN \__morewrites_after_shipout_loop:ww
215 \tex_input:D \g__morewrites_tmp_file_tl \c_space_tl
216 }
217 \group_end:
218 \tl_map_inline:Nn \g__morewrites_internal_tl
219 { \tl_use:c { c__morewrites_late_write_ ##1 _tl } }
220 }
221 \cs_new:Npn \__morewrites_after_shipout_loop:ww #1 '( #2 )
222 \frac{1}{2}223 \tl_if_empty:nF {#2}
224 {
225 \{42\}226 \__morewrites_after_shipout_loop:ww
227 }
228 }
```
(*End definition for* \\_\_morewrites\_after\_shipout: *This function is documented on page* **??***.*)

\shipout \\_\_morewrites\_shipout:w \g\_\_morewrites\_group\_level\_int \g\_\_morewrites\_shipout\_box If atbegshi is available, patch it by adding \\_\_morewrites\_before\_shipout: and \\_\_ morewrites\_after\_shipout: at the right place: the two transformations are needed to cover several versions of the package. Otherwise, redefine \shipout to add a hook (see Heiko's atbegshi for details).

<span id="page-11-0"></span><sup>&</sup>lt;sup>2</sup>Note that the \newlinechar used by \writes at \shipout time are those in effect when the page is shipped out, *i.e.*, just after the closing brace of the \shipout construction, which is exactly where we have added this hook.

```
229 \IfFileExists{atbegshi.sty}
230 {
231 \RequirePackage{atbegshi}
232 \tl_replace_once:Nnn \AtBegShi@Output
233 { \AtBegShi@OrgShipout \box \AtBeginShipoutBox }
234 \left\{ \begin{array}{ccc} 2 & 2 & 1 \\ 1 & 2 & 1 \end{array} \right\}235 \__morewrites_before_shipout:
236 \AtBegShi@OrgShipout \box \AtBeginShipoutBox
\verb|237| = \verb|Mepwrites_after_shipout:|238 }
239 \tl_replace_once:Nnn \AtBegShi@Output
240 { \AtBeginShipoutOriginalShipout \box \AtBeginShipoutBox }
241 {
242 \__morewrites_before_shipout:
243 \AtBeginShipoutOriginalShipout \box \AtBeginShipoutBox
\sum_{244} \sum_{\text{morewrites\_after\_shipout:}}245246 }
247 {
248 \int_new:N \g__morewrites_group_level_int
249 \box_new:N \g__morewrites_shipout_box
250 \cs_new_protected_nopar:Npn \__morewrites_shipout:w
251 \sqrt{25}252 \int_gset_eq:NN \g__morewrites_group_level_int \etex_currentgrouplevel:D
253 \tex_afterassignment:D \__morewrites_shipout_i:
254 \tex_global:D \tex_setbox:D \g__morewrites_shipout_box
255 }
256 \cs_new_protected_nopar:Npn \__morewrites_shipout_i:
257 \sim \sim258 \int_compare:nNnTF { \g__morewrites_group_level_int }
259 = { \etex_currentgrouplevel:D }
260 { \__morewrites_shipout_ii: }
261 { \tex_aftergroup:D \__morewrites_shipout_ii: }
262 }
\cos \cs_new_protected_nopar:Npn \__morewrites_shipout_ii:
264 {
265 \__morewrites_before_shipout:
266 \__morewrites_tex_shipout:w \tex_box:D \g__morewrites_shipout_box
267 \qquad \qquad \setminus \_ \text{morewrites\_after\_shipout:}268 }
269 \AtBeginDocument { \cs_gset_eq:NN \shipout \__morewrites_shipout:w }
270 }
```
#### (*End definition for* \shipout *This function is documented on page* **??***.*)

## <span id="page-12-0"></span>**3.8 Hook at the very end**

\g\_\_morewrites\_at\_end\_int At the end of the run, we try very hard to put some material at the \@@end. This integer controls how many times to call \\_\_morewrites\_close\_all\_at\_end:w, to avoid infinite loops in case two packages compete for that last place.

```
271 \int_new:N \g__morewrites_at_end_int
                          272 \int_gset:Nn \g__morewrites_at_end_int { 10 }
                         (End definition for \g__morewrites_at_end_int This variable is documented on page ??.)
\__morewrites_close_all: At the end of the document, close all the files.
                          273 \cs_new_protected_nopar:Npn \__morewrites_close_all:
                          274 \frac{1}{274}275 \prop_map_function:NN \g__morewrites_iow_prop
                          276 \__morewrites_immediate_write_and_close:nn
                          277 \prop_gclear:N \g__morewrites_iow_prop
                          278 }
                         (End definition for \__morewrites_close_all:)
```
 $\Box$  morewrites close all at end:w This pushes its first argument to the very end of the LATEX run, recursively (at most 10 times, initial value of \g\_\_morewrites\_at\_end\_int), just in case some other code adds things there.

```
279 \cs_set:Npn \__morewrites_tmp:w #1
280 {
281 \cs_new_protected:Npn \__morewrites_close_all_at_end:w ##1 #1
282
283 \int_gdecr:N \g__morewrites_at_end_int
284 \int_compare:nNnTF \g__morewrites_at_end_int > \c_zero
285 \left\{ \begin{array}{c} \end{array} \right\}286 \tl_if_empty:nTF {##1}
287 {4#1 \setminus morewrites close all: }
288 { {+1\ }_{\rm{-}}\normalsize{\text{morewrites\_close\_all\_at\_end:w } }
289 }
290 \{\ \setminus \_\_m \text{orewrites\_close\_all: ##1 } \}291 #1
292 }
293 }
294 \exp_args:Nc \__morewrites_tmp:w { @ @ end }
295 \AtEndDocument { \__morewrites_close_all_at_end:w }
(End definition for \__morewrites_close_all_at_end:w)
```
#### <span id="page-13-0"></span>**3.9 Modified \newwrite**

 $\gtrsim$ \_morewrites\_alloc\_int The counter that L<sup>AT</sup>EX 2<sub>*ε*</sub> uses to allocate  $\text{write registers}.$ 

<sup>296</sup> \tex\_countdef:D \g\_\_morewrites\_alloc\_int 17 \scan\_stop: (*End definition for* \g\_\_morewrites\_alloc\_int *This variable is documented on page* **??***.*)

\newwrite We need to allow \newwrite to allocate more than 16 writes, but beware that 18 is reserved, and that packages might expect 16 or 17 to write to the terminal. So instead skip until 20, to be on the safe side. This really ought to be \protected, but none of the formats does that.

```
297 \cs_new:Npn \__morewrites_newwrite:N #1
298 {
299 \int_gincr:N \g__morewrites_alloc_int
```

```
\texttt{300} \qquad \texttt{\`if\_num:w \lg\_morewrites\_alloc\_int = \c\_sixteen}301 \int_gset:Nn \g__morewrites_alloc_int { 20 }
302 \fi:
303 \int_set_eq:NN \allocationnumber \g__morewrites_alloc_int
304 \cs_undefine:N #1
305 \int_const:Nn #1 { \allocationnumber }
306 \wlog
307 {
308 \token_to_str:N #1
_{309} = \token_to_str:N \write \int_use:N \allocationnumber
310 }
311(End definition for \newwrite)
```
## <span id="page-14-0"></span>**3.10 Redefining the "normal" control sequences**

```
\immediate
  \openout
    \write
313 \cs_gset_eq:NN \openout \__morewrites_openout:w
 \closeout 314 \cs_gset_eq:NN \write \__morewrites_write:w
 \newwrite
           \shipout has been redefined earlier.
           312 \cs_gset_eq:NN \immediate \__morewrites_immediate:w
            315 \cs_gset_eq:NN \closeout \__morewrites_closeout:w
            316 \cs_gset_eq:NN \newwrite \__morewrites_newwrite:N
            (End definition for \immediate and others.)
                </package>
```